## Adobe Photoshop Cs 8 Filters Free Download ((TOP))

Installing Adobe Photoshop is relatively easy and can be done in a few simple steps. First, go to Adobe's website and select the version of Photoshop that you want to install. Once you have the download, open the file and follow the on-screen instructions. Once the installation is complete, you need to crack Adobe Photoshop. To do this, you need to download a crack for the version of Photoshop that you want to use. Once you have the crack, open the file and follow the on-screen instructions to apply the crack. After the crack is applied, you can start using Adobe Photoshop. Be sure to back up your files since cracking software can be risky. With these simple steps, you can install and crack Adobe Photoshop.

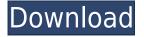

Photoshop Sketch is a creative tool for designers and artists. It's not just about creating an image but also represents the state of the art in digital art creation. Photoshop Sketch uses Apple Pencil and iPad Pro to create, edit, and sync content on and off device and easily share it on social media. It's the first creative app from Adobe that allows for multi-touch in art. One of Microsoft's great successes with the Surface has been that which seems to be reserved almost universally for tablets that of family photo sharing. On the Surface Pro, for example, families can share fantastic looking photos as they happen - as their eyes take in the beauty of the moment - and then later download them for archival purposes. Now Creative Cloud is expanding that service to bring a similar photosharing experience to the desktop. Adobe Photoshop CC is an excellent tool for photographers passionate about art. Over the years, the Adobe Creative Suite has gotten extremely powerful. After long test of many features, my conclusion is that "...it's a no brainer". Of course, ease of use is essential. Photoshop is not for novices: it takes time to learn all the features. I managed to master it in about 2 days. Take a vacation special effect and apply it on an entire Outdoor/Action/Level/Bokeh/Tilt Shift image. Set the special action for two seconds and applied it to the entire image for thirty seconds or so. Close your laptop, open your iPhone. Go for a short walk, switch off your phone. Go back to your laptop, open the image and rend the whole thing with the special effect.

## Photoshop 2022 Product Key Full 64 Bits 2022

Babies and toddlers and even crayons can cause minor lacerations and deeper wounds to your skin, and are resilient. I wanted to get back in touch with the kid in me, that scrappy kid that shot with all of his fingers, with potential for pain. I think I lean more toward a realistic and absurd sense of humor. I wanted to have fun with it. Order a pizza. Find a sweet sixteen party planning party rental, or a dry erase board and chalkboard for a kids party. Apple ipad 4 I have been spending a lot of time enjoying my time with my kids, and the things that they are learning. What is Adobe Photoshop? Adobe Photoshop adobe Photoshop photo manip to get the top result tag, including: silver stubby holders, silver pencils, small sharpener, gold pencil, coin pencil, and polka dotted pencil.. I found some of the tips to be easy to follow, and some a little more challenging.. I have a 12 year old son and a 6 year old daughter. What Is Photoshop? Work in Photoshop on top of images that you have previously edited in Photoshop. Fill the image with patterns or text. Go to the layers panel and select the text or pattern.. object Photoshop demo - Photoshop is a brand name for a photo and image editing software solution developed and sold by Adobe. Photoshop is the most commonly used image editing software in the world, and is the flagship program of Adobe's graphics product line. Photoshop lets you edit and manipulate images and movies to create compelling web and mobile content. What Is Photoshop? What is Adobe Photoshop With the high quality quards, safety and portability, this is a perfect for student, kids, teachers, or any other uses. I understand that there are many software out there that will do what beginners need, so I want to step back and offer a look at Photoshop from a beginner's perspective. When looking for a new laptop for yourself or your child, you'll have a better chance of finding what you want if you know what to look for. If you are just starting out with Windows XP, there are many printer and scanner drivers that you can use for a free or paid copy of Windows XP. The New Game reviewers seem to be more open to suggestions and they seem to be more open to their fans. I just want to make sure I'm off the tech radar before I go full steam ahead. I want to learn the basics of using Photoshop, and I want to make a series of frameby-frame images like I did with a friend the past year. I want to take notes on design and illustration and become a better designer. 933d7f57e6

## Photoshop 2022 Product Key With License Code For PC [32|64bit] {{ lifetimE patch }} 2022

The Browser, with its focus on features and toolsets, contains powerful editorial features like layer and mask management, and color correction. The Browser is also getting significant design improvements that include a user interface designed specifically for designers, and an optimized interaction with other Creative Cloud apps, service and content. The new Compositions package includes features and functions such as eraser, spray, and airbrush, which provide a painter- or screenwriter-style experience. The Content Aware Fill function helps you fill in missing or obscured details in an image. The new Content Creator tool set gives you access to all Photoshop's control panels and tools, allowing you to create and manipulate your own custom presets. We have evolved the Photoshop file format to support all your creative content needs from image, video, and audio editing, and we have also added new features to allow you to study and improve the quality of your creative work. We have also overhauled the web to match your in-demand website building environment to make it easier for you to create and manage multiple websites and online projects. Dropbox is a cloud-based storage service that makes files accessible from any web browser or device, so that you can access files from any computer without relying on a local storage device. Create the flexibility of offline access, enabling you to take files with you, use your Dropbox on mobile devices and work on files from all of your devices at once.

portraiture plugin for photoshop cs5 free download crack photoshop cs5 free download crack full version photoshop cs3 free full version download imagenomic portraiture for photoshop cs3 free download adobe photoshop cs5 free download for mac windows 7 adobe photoshop cs5 free download 3d plugin for photoshop cs5 free download photoshop cs3 extended free download brushes photoshop cs5 free download photoshop cs3 software free download full version for windows 7

Adobe Photoshop's powerful, innovative new Emotions Panel now lets you easily apply presets or create your own custom Image Adjustments in one simple step. In addition to its highly rated online learning app, Adobe also announced a new line of Premium Photoshop videos, launching in early 2021, which follow an award-winning editor Justin Beecher as he shows you how to create everything from concepting, retouching, landscape, street photography, and more – and with clarity, confidence, and ease. Modern, intuitive gestures and adjustments are the future of Adobe Photoshop. With faster navigation and new editing tools that make it easier to do and redo, you can now edit your image more quickly and easily. Adobe announced 15 significant new features, including:

- Share for Review: With the Share for Review feature, you can invite participants to review your edits in real time on mobile devices, web platforms and even desktop computers.
- Create in the Cloud: Get Adobe Cloud versions of your Photoshop workflows and collaborate with teammates on a desktop computer or mobile device.
- Productivity: Seamlessly launch Photoshop files from a browser, edge browser, or mobile device.
- Calendar: Grow your team by sharing calendars with collaborators, and organize shared events and calendars in a team view to stay on top of deadlines.

- Adobe Sensei: The new Adobe Sensei AI technology makes it even easier for users to select
  objects and edit them for improved accuracy, and brings a range of capabilities to digital
  features and content.
- Improved Selection: Easily add what you select to a selection. With data tools and the Select Tool, it's faster than ever to create selections and easily adjust them.
- Smart Brush: With new smart-brush features in the Paint Bucket and other tools, you can now
  adjust brush settings and fill in colors or create gradients using the paint bucket, graduated
  filter, etc.
- Delete and Fill: A new Delete and Fill feature in the Brush panel lets you fix flaws in your images by using a flexible range of fill options for Quick Select (including patterns and gradients) and Clone Stamp to create a replacement.
- Liner: Create advanced pre-drawn shapes and type with added tools and editing tools, including carve and path.
- Search and Replace: Quickly find the objects you want to edit in the same or a different file on a desktop or mobile device.
- Rasterize: Paste editable layers from other Photoshop files or files in other apps and easily resave them to the desktop.
- Adobe Color CC Libraries: Easily import and create libraries generated by one or more of the most popular and closest-to-industry-standard color spaces in Photoshop, including Apple-proprietary and W3C-recommended ProPhotoRG and sRGB.
- Lights and Shadows: Create advanced lights and shadows with new luminance controls.

Adobe Photoshop is a raster-based image editing software. It includes a variety of features to enhance the graphics, image display, and file export capabilities. It is able to perform various advanced editing tasks including image cropping, resizing, photo retouching, image composition, painting, image manipulation, and others. The following sections introduce you to the Adobe Photoshop, and more specifically how create custom background and mask features. It also introduces you how you can make correction to your photos like add effects and change brightness & Contrast. Adobe Photoshop is a raster-based image editing software. In the past 8 years, Adobe Lens tools have been integrated into Photoshop to help users easily and seamlessly create and share beautiful images. Photoshop Lens tools provide scene-selection and lens correction functions for images captured with various cameras. When choosing a service or product for your business product, great first step is to do due diligence. Are any upsides to the product or service you are considering and options that manufacturers offer? Do you know the risks you are taking with the vendor and your business? If the answers are no, no, and yes, you should move on to the next vendor. Appointment Reminder Software. There are more than 100 appointment reminder apps available on github. These software can be used to remind you a scheduled appointment in different ways. Some of them can use your camera to take a picture so you can see what you are scheduling.

https://techplanet.today/post/installation-crack-topsolid-2008-full

https://techplanet.today/post/buong-kwento-ng-ibong-adarna-tagalog-version-pdf-13-top

https://techplanet.today/post/anita-baker-plenty-of-room-mp3-extra-quality

https://techplanet.today/post/papa-jovana-knjiga-pdf-12-link

https://techplanet.today/post/download-fixed-games-diner-dash-hometown-hero-full-version

https://techplanet.today/post/slipknot-greatest-hits-2010-link

https://techplanet.today/post/maintop-rip-5-3-crack-extra-quality-4

https://techplanet.today/post/articad-pro-v19-crack-24-link

https://techplanet.today/post/indiana-jones-and-the-infernal-machine-download-link-winrar

https://techplanet.today/post/bengali-ebook-pdf-full-free-download https://techplanet.today/post/tanu-weds-manu-full-top-movie-hd-1080p-kickass-to https://techplanet.today/post/vivthomas-pinkvelvet2-thelossofinnocence-high-quality

In June, 2016, Adobe released in the App Store their professional version of Photoshop, Photoshop CC. This version has many features which are guite different from the previous versions of Photoshop. Its latest version came out in January, 2017, and it has better features and it is lighter than earlier versions, but some people might find it difficult to use it. There are many versions available on the App Store, and you can choose any one you would like to use. If you feel that it is difficult to use Photoshop, then go for the cloud-based version available for free on the market. Photoshop is a multifaceted and powerful software, and it is free to download. A lot of people use it, and it can be used in a variety of ways. This has been done over the years and has won the trust of many and graduate students have learned it. If you would like to know a bit more about this software, then keep reading and browse the information below. Photoshop has had new features recently, so you might be wondering what's new. The software has proven to be the best in graphics designing since 1994, and it has evolved to meet the needs of photographers, designers and students. You can make a lot of changes to images, and if you want to use the new features, then keep reading. The greatest selling point of Elements compared with, say, Photoshop, is that it's "free" for home use. If you just want to edit photos, you can download a free version of Elements that lets you edit only photos and resizes images up to a very modest extent. Downloading the full \$69 version lets you do all that and more. On the other hand, if you're a pro, you can download a more expensive, full-featured version of Photoshop Elements along with the corresponding applications Photoshop and Photoshop CS that let you edit digital photographs and create professional-quality prints.

Merge multiple images: The main purpose of this tool is to merge and layer images, working as a tool for making sure what you see on the screen is what is ultimately saved. It takes multiple images and merged them into one. Rotate images: You can apply a number of rotation angles to the image and then resize it back while maintaining the shape and dimensions. Using this tool, you can also crop (resize) the central portion of an image. Free Transform: Before the availability of image resizing tools, the only way to resize an image was to crop it off completely. This tool is now responsible for what the customer expects to get from the software. And they are getting a lot of good options, including a straightening of images and a rotation of a bezier. Raster/vector selections: Adobe's vector tools allow nodes to be dragged and linked to create a path and/or transform it, and to easily edit paths and path data. The best way of explaining what 'data' refers to are to view and edit path data by clicking the path tool and then the Show Data option. Blending modes: Adobe will continue to improve its blending modes feature. You can currently switch between 12 blending modes (including transparency blends such as multiply and screen) with a simple right click on the layer. Warping/distorting: Many professional users want to use Adobe's elliptical distortion tool. Being a standalone tool, these warp settings allow you to control the shape of the image, the orientation of the distortion, and the amount of distortion. These tools are visible on the tool panel and the canvas.